# Programming in Julia: Pocket Calculator

ROB 102: Introduction to AI & Programming

2021/11/29

## Today…

- 1. Julia refresher
- 2. Pocket calculator in Julia

*See the lab slides!*

#### Running code in Julia vs. C++

In C++, we need to compile our code into an executable and then run it.

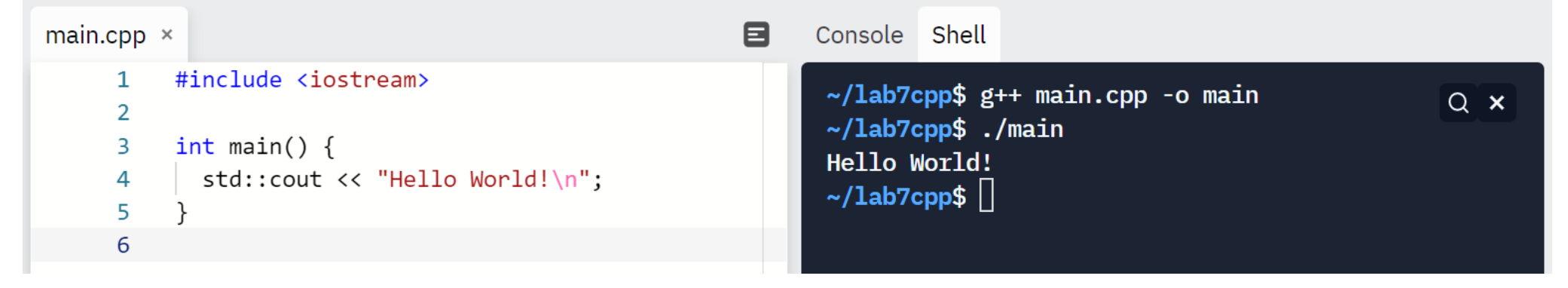

In Julia, code is executed line by line without a compiler. Julia scripts do not need a main function.

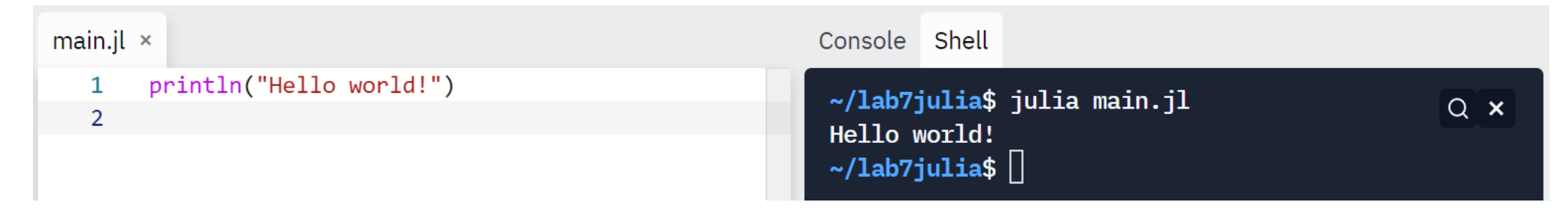

Statements in Julia do not need a semi-colon at the end of them.

#### Julia Pocket Calculator

Task for today: Write the basic pocket calculator in Julia.

- 1. Get a number from the user.
- 2. Get an operator from the user.
- 3. If the operator is "q", end the program.
- 4. Get another number from the user.
- 5. Calculate the result and print it out.
- 6. Save the result as the first number. Go to 2.

#### Console Shell

Welcome to the pocket calculator! Enter a number: 10 Enter an operator  $(+, -, *, /, q)$ : + Enter a number: 5  $10.0 + 5.0 = 15.0$ Enter an operator  $(+, -, *, /, q)$ : / Enter a number: 5  $15.0 / 5.0 = 3.0$ Enter an operator  $(+, -, *, /, q)$ : \* Enter a number: 100  $3.0 \times 100.0 = 300.0$ Enter an operator  $(+, -, *, /, q)$ : q ≯ II

### Getting input from the user

The readline() function gets user input as a string.

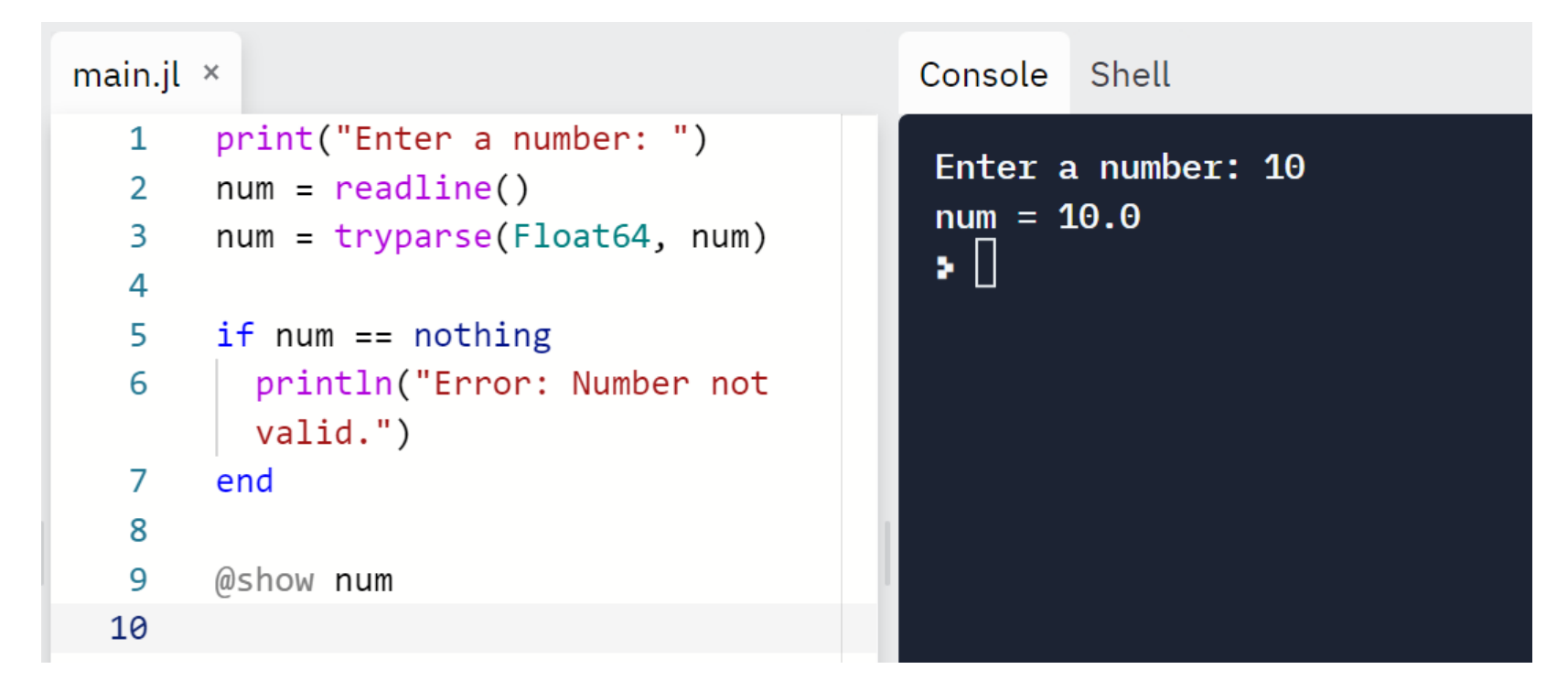

## Getting input from the user

The readline() function gets user input as a string.

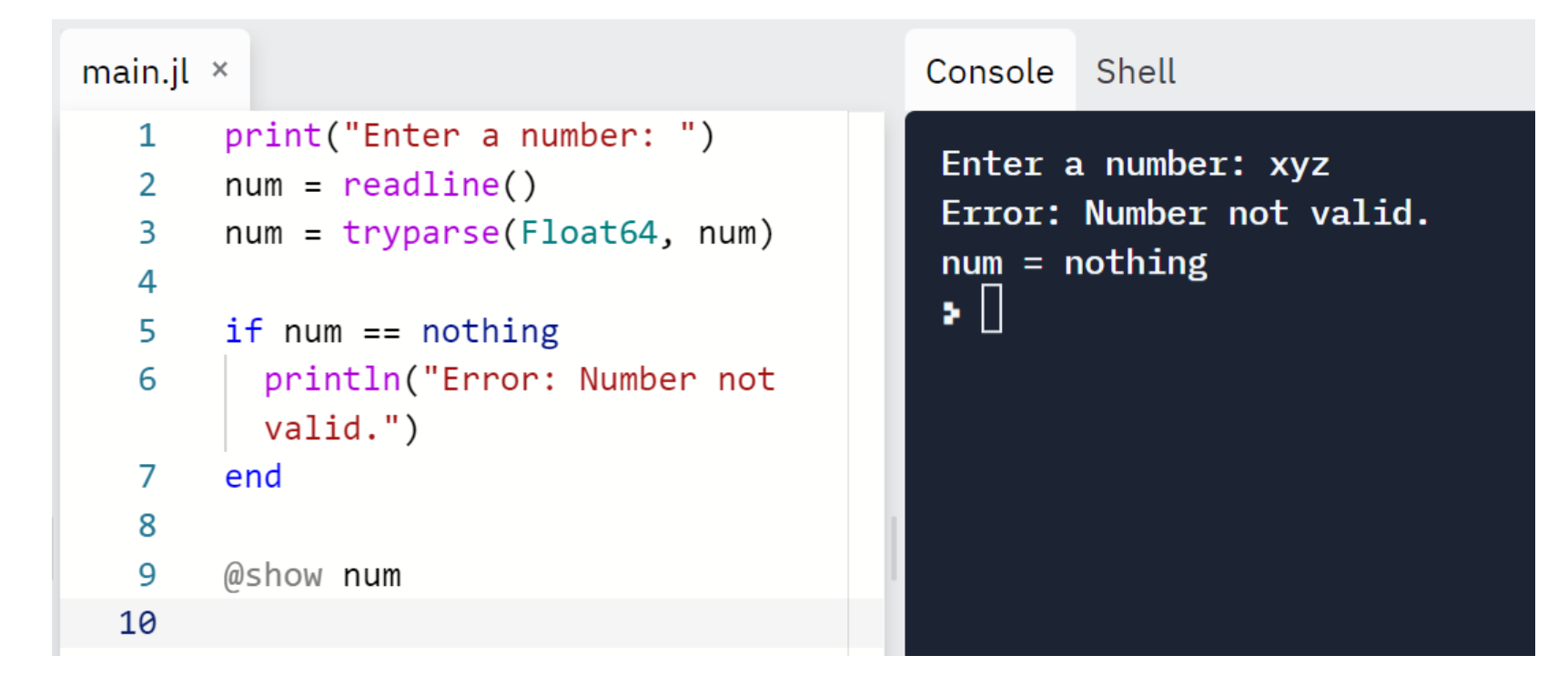

nothing is a special keyword in Julia which is an empty variable.

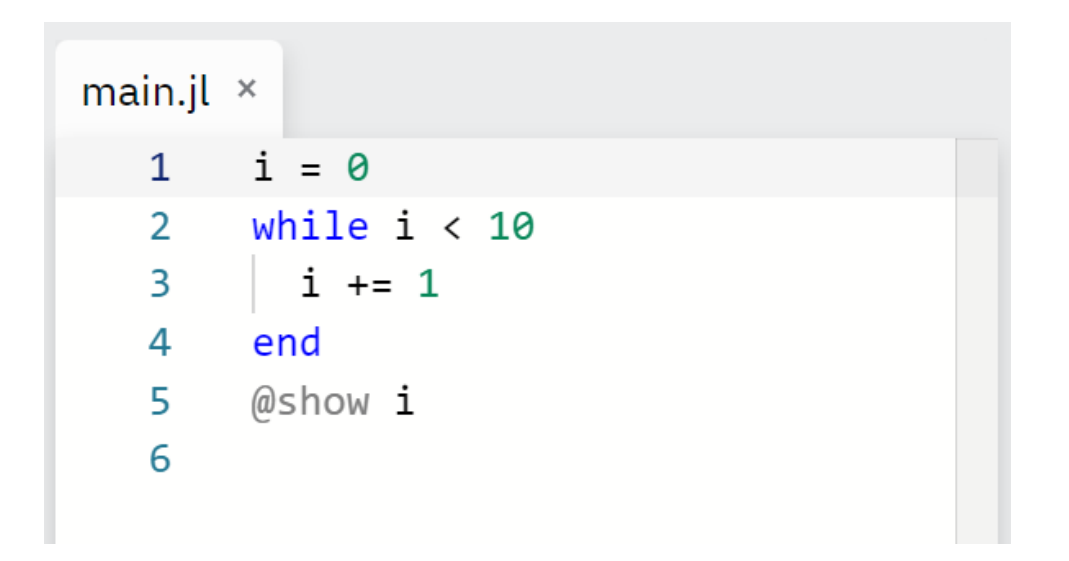

What do you expect to happen?

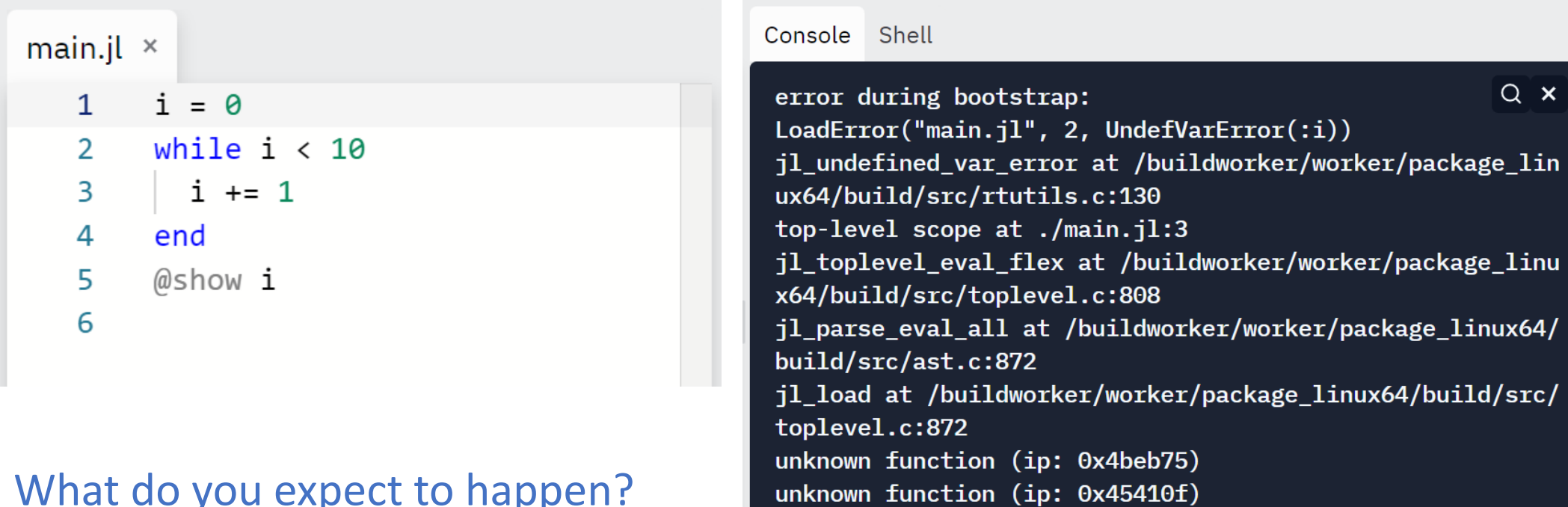

 $\bullet$  []

What do you expect to happen?

Variable *i* is undefined!!

 $Q \times$ 

모

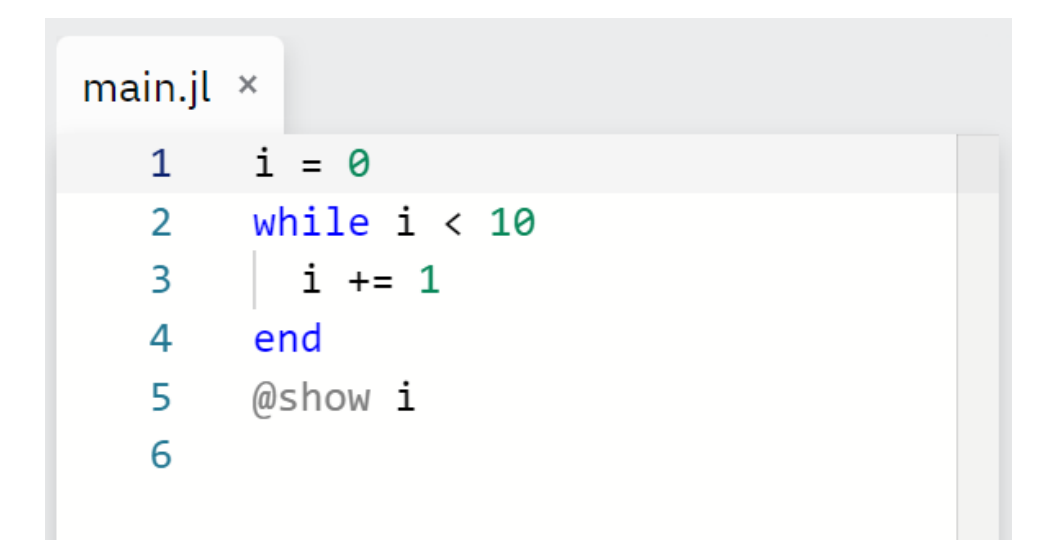

We say i is defined in the **global scope**, since it's defined outside any loop or function. Any code can access variables in global scope.

To protect global variables from getting modified accidentally, they cannot be written to outside the global scope (but they can be read).

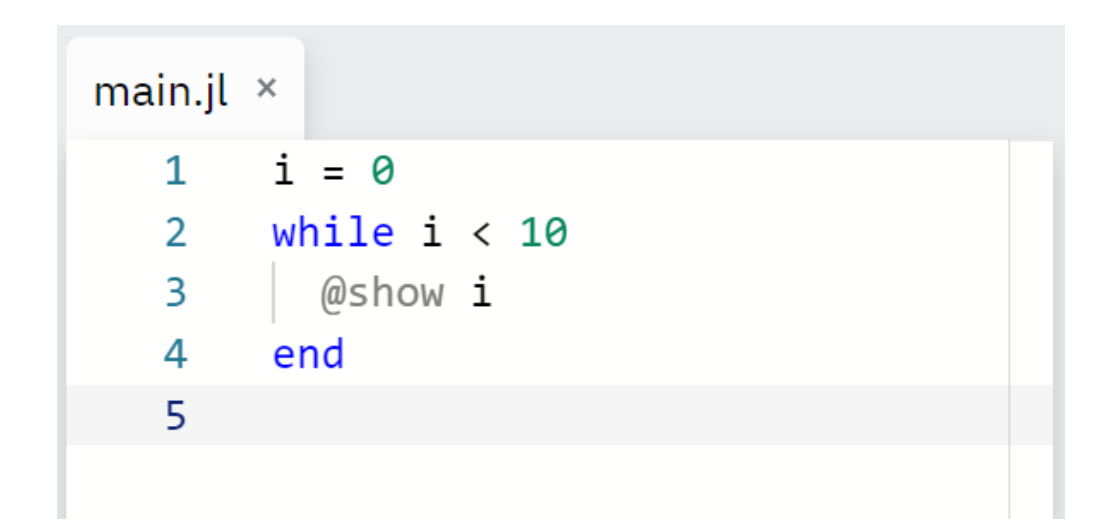

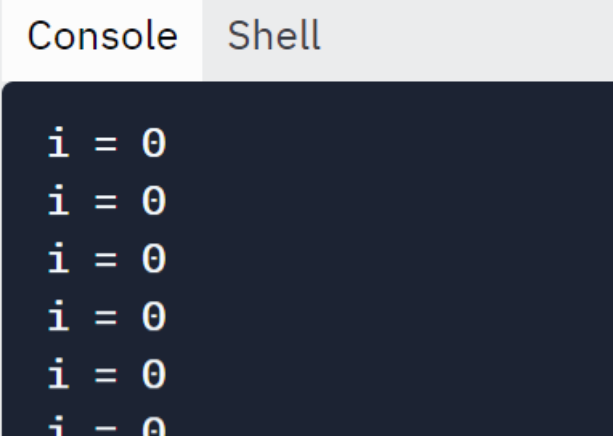

We say i is defined in the **global scope**, since it's defined outside any loop or function. Any code can access variables in global scope.

To protect global variables from getting modified accidentally, they cannot be written to outside the global scope (but they can be read).

Legal, but creates an infinite loop!

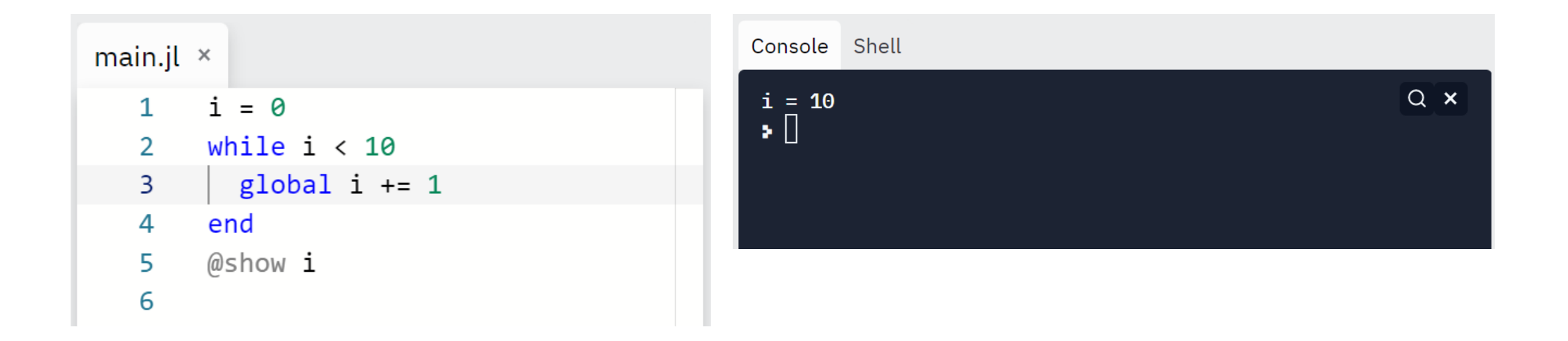

The global keyword lets you modify a global variable locally.

Note: There is no need to use global in Jupyter notebooks!

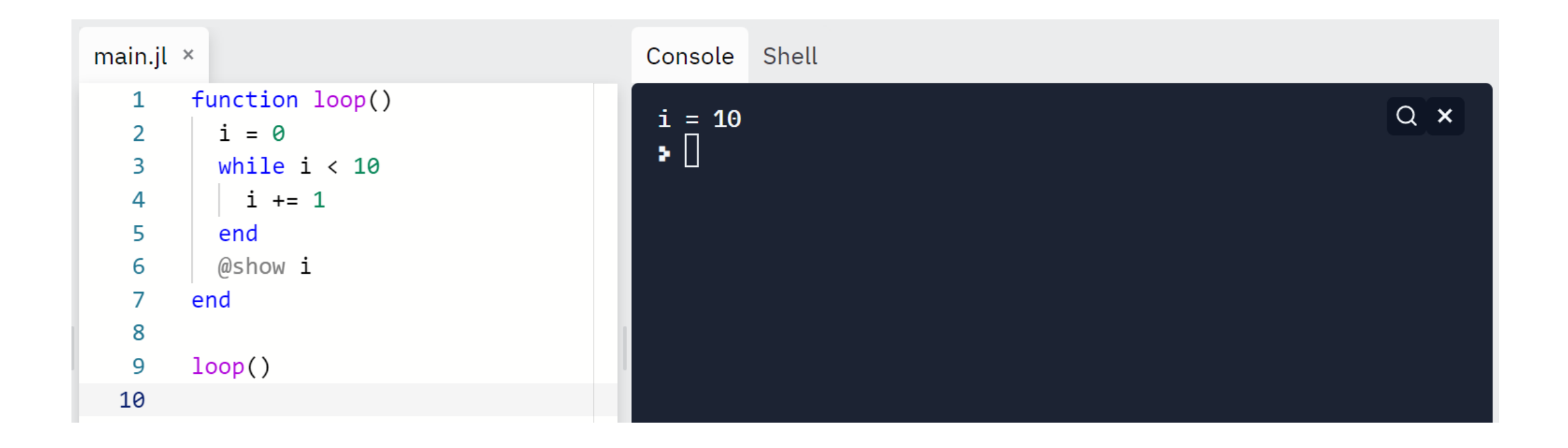

#### Note: There is no need to use global inside functions.

#### Julia Pocket Calculator

Task for today: Write the basic pocket calculator in Julia.

- 1. Get a number from the user.
- 2. Get an operator from the user.
- 3. If the operator is "q", end the program.
- 4. Get another number from the user.
- 5. Calculate the result and print it out.
- 6. Save the result as the first number. Go to 2.

Bonus 1: Handle bad user input. Bonus 2: Include an option to select a random operator.